## *The New Orleans Personal Computer Club Newsletter*

# *MotherBoard*

Volume 24, Issue 3 March 1, 2006

# *This Month At NOPC*  Scams and Schemes - Post Katrina By Ms. Micki Ouzts N.O. BBB

### *Inside this issue:*

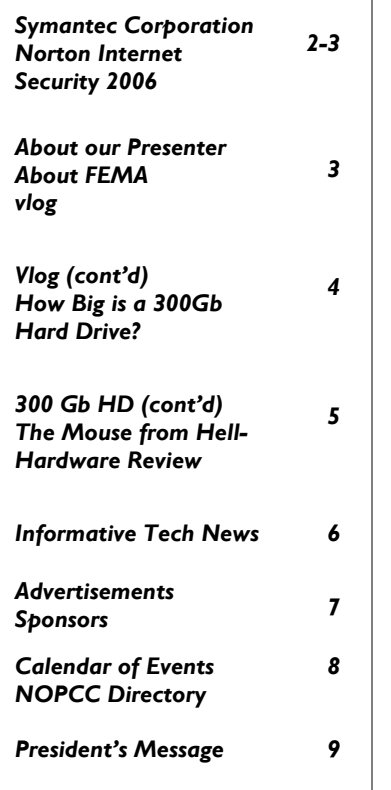

#### **Symantec Corporation Norton Internet Security 2006**

#### **Product Overview**

Norton Internet Security 2006 is a comprehensive, easy-to-use suite of integrated security tools that protect users from a wide range of online threats, including viruses, hackers, and privacy threats. It includes the latest versions of Norton AntiVirus, which extends Symantec's antivirus removal technology to new threats such as spyware and adware; Norton Personal Firewall, which keeps personal data in and hackers out; Norton Privacy Control, which prevents personal information from being sent out without the user's knowledge; Norton Parental Control, which helps safeguard children from inappropriate Web content; and Norton AntiSpam, which filters out unwanted email, including phishing messages.

Together, these tools create a nearly impenetrable shield of continuous protection for users and all their important data.

#### **Installation Tips**

Symantec recognizes that members of the media conducting product reviews may have systems that differ from most consumers due to the larger number of programs that may be installed on their computers for evaluation purposes. Therefore, Symantec recommends that reviewers uninstall any previous versions of Norton Internet Security before installing Norton Internet Security 2006.

#### **New Features**

• Norton Protection Center, a desktop console that obviates the need for users to visit multiple Web sites or product interfaces to understand their security status, and instead provides users a single destination point for protection Security Inspector, a one-click method for identifying and fixing inadequate browser security settings, weak Windows passwords, unneeded services, and hidden shared folders, along with other potential security holes • Home Page Hijacking Protection, which blocks changes to a user's home page caused by hijackers that redirect the home page to a spyware Web site • Greater protection against phishing; Symantec has fine-tuned the Bayesian filter found in Norton AntiSpam to better identify and stop new, emerging phishing emails. • Automatic firewall rule creation, which observes applications running on the computer and automatically creates firewall rules specific to that PC for applications that pass the firewall's security inspection • Daily protection updates as well as product technology and feature updates throughout the year, which helps users stay protected against emerging threats **Key Features/Core Benefits**  • Scans and cleans incoming, outgoing email messages and attachments before they are saved or launched • Detects and blocks viruses in instant messaging services and attachments

#### *(Continued from page 1)*

- Outbreak Alert notifies users of threats that are rapidly spreading on the Internet, informs users if they are protected against the threat, and recommends steps to increase security if necessary
- Protects against email spoofing and fraud by automatically filtering for fraudulent URL addresses and labeling them as spam
- Scans outgoing SMTP email and automatically adds new email addresses to the Norton AntiSpam Allowed List
- Automatically synchronizes email address books with the Norton AntiSpam Allowed List to increase accuracy and convenience; no manual import task is required
- Automatically runs a Quick Scan upon receipt of new threat definitions
- Upon installation, detects and terminates virus infections loaded in memory that might try to destroy the product during and immediately after installation
- Preinstall Scan gets system to a non-infection state to enable users to install the antivirus software Automatically protects notebook users who connect to multiple networks in multiple locations
- Privacy protection component prevents confidential information from being sent without authorization to unsecured Web sites or through email, Microsoft Office attachments, and instant messaging services
- Customizable parental control component blocks access to newsgroups and Web sites that are unsuitable for children
- Filters out emails with sexually explicit content
- Enables users to automatically block email messages that are in selected foreign languages
- Advanced intrusion prevention technology inspects the content of Internet traffic for online attacks such as Blaster and Sasser and then automatically blocks these attacks
- Automatically turns firewall back on after a set period of time if the user turned it off temporarily
- Ad blocking keeps banner ads, pop-ups, and other Web distractions off the screen
- Automatically filters spam in any standard POP3 email connection; integrates with Microsoft Outlook, Outlook Express, and Eudora
- Sympack unpacks masked viruses to enable the original signature to detect the virus
- Smart filtering engine learns what is and isn't spam by analyzing user's outgoing messages
- Prevents friendly messages from being tagged as spam; identifies specific email addresses and domains as spammers
- Automatic LiveUpdate checks for new protection updates when the user is online, keeping the user protected without interrupting work. Automatically updates virus definitions, firewall rules, antispam software, and intrusion prevention signatures to ensure users have up-to-date protection
- Backed by Symantec Security Response, a team of dedicated intrusion experts, security engineers, virus hunters, and global technical support teams that work in tandem to provide extensive coverage for enterprise businesses and consumers. Symantec Security Response provides customers with comprehensive, global, 24x7 Internet security expertise to guard against today's complex Internet threats
- Available in a Home Protection Pack, which provides convenient protection for up to three computers in the home
- Also available in 5- and 10-user Small Office Packs

#### **Price/Availability**

- Available now at various retail locations and online retailers
- Norton Internet Security 2006 estimated retail price: US\$69.99 (includes a one-year subscription to Symantec's protection updates)
- Current users of Symantec products as well as users of select competitive products may upgrade to Norton Internet Security 2006 for an estimated retail price of US\$49.99.

#### **System Requirements listed on Page 3.**

*Symantec has been kind enough to provide a Full Copy of this excellent program for use as a Door Prize at the New Orleans Computer Club's Monthly General Meeting. This package will be offered at the March 1, 2006 meeting. You must be in attendance to win this software.* 

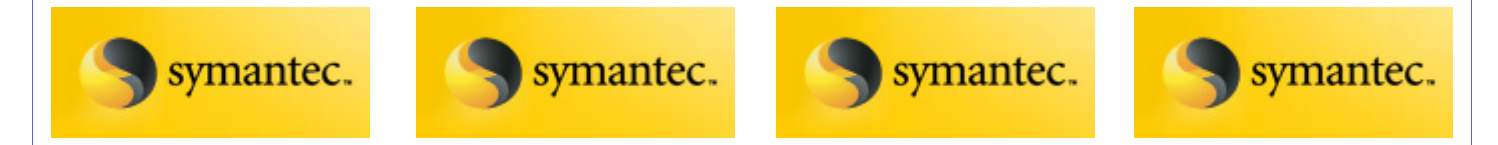

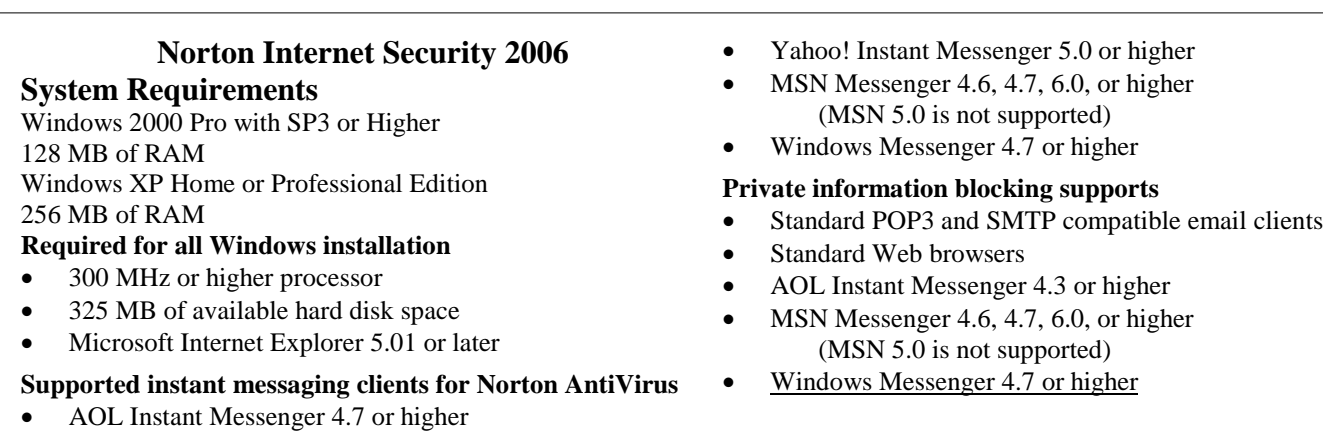

#### **This Month's Meeting**

We will have a different program at our March meeting. With the destruction from Katrina, there are numerous building contractors and repairmen working all over southeast Louisiana. Some of these contractors are local while a great many are from out of town.

Ms. Micki Ouzts with the Better Business Bureau will be our speaker and she will address us on the Scams and Schemes - Post Katrina. Ms. Ouzts is the Consumer Advisory Director and the Arbitration Director for the BBB. She has been with the BBB for 16 years and has spoken to various groups.

Mark your calendars, create an entry in your PDA, update Outlook and join us on Wednesday, March 1, 2006. The monthly meeting of the NOPC club starts at 6:30pm on the first Wednesday of every month. Location of the meeting is the J.D. Meisler school cafeteria at 3700 Cleary Ave.Metairie. Use the entrance through the breezeway on Pharr Street

#### **FEMA IS FUBAR**

Sorry, we cannot translate this title as the club is a family club, but those who have been a member Make your video and save it as a file on your comof the U.S. Military will understand. Richard puter. You can use easily available software, such Rowley, member of the NOPCC, has offered this as Windows Movie Maker, QuickTime or iMovie web site as a humorous, cynical and informative (for Apple systems). link to FEMA. Check it out……

www.femacomplaints.com

#### **vlog**

A vlog (or video blog) is a blog that contains video content. The small, but growing, segment of the blogosphere devoted to vlogs is sometimes referred to as the vlogosphere.

Some bloggers have included video content for years. However, vlogging is becoming more common as equipment becomes cheaper and supporting software and hosting and aggregation sites become more prevalent. Both Yahoo and Google such as the hugely popular iPod, support video.

Anyone with access to a video-capable camera and a relatively recent computer with a high-speed

connection can create a vlog and publish and distribute it online. Here's how:

Compress your video file. Movie Maker, iMovie, Avid Free DV and Final Cut Pro are among the programs you can use to do this.

Set up a blog. Feedburner and Blogger.com are popular blog hosting sites.

Make a screen capture of an image from your video to display in your blog.

Get your actual video content published online. Internet Archive, BlipTV and OurMedia are free hosting services.

Create your blog entry. Add the image and link to your video.

feature video sections and many MP3 players, Get an RSS feed with enclosures and publish your blog at Feedburner or a similar site.

*(Continued on page 4)* 

#### *(Continued from page 3)*

The vlogosphere is a very democratic arena. Unlike mainstream media, such as television or commercial Web sites, vlogs are not, for the most part, created to make money. As a result, vloggers are free to make their content about whatever they desire, no matter how controversial or esoteric the topic. Vlogging gives average citizens an audience and a chance to make their voices heard.

In a BBC News article called "The year of the digital citizen," Jo Twist discusses the potential of vlogging and podcasting to provide a venue for public discourse: "The changing nature of news offers a diversity of voices, sources, and choice... and lets anyone join in global and local conversations."

Vlogs are often distributed through RSS feeds. Video content distributed in this way is sometimes called a vodcast or a vidcast.

*Read more about it at*:

- Freevlog.org explains what vlogging is and provides a step-by-step guide to setting up a vlog for free.
- Forbes.com reviews a selection of vlog-related sites in their Best of the Web directory.
- BBC News pronounces 2005 "The year of the digital citizen."
- Businessweek.com explores the business future of vlogging.
- Chanel 9 is Microsoft's vlog site for developers.

*Submitted by Tom Watkins Member, NOPCC* 

#### **How big is a 300 GB hard disk**

*By Jim Sanders, Editor, Orange Bytes, North Orange County Computer Club www.noccc.org / editor(at)noccc.org*

I recently acquired a 300 GB hard disk for \$110 after rebates. When I look at that 3.5 inch hard drive that is one inch high and easily held in my hand, trying to put those 300 Giga bytes of storage in perspective is a little tough. I thought about the first Z80 CPM system I built in 1977 from a Cromemco kit that I had to solder together. It used 8 inch floppy disks that held 128,000 Bytes.

The diskettes were easy to damage and it was a

good idea to keep them in storage boxes. I made some good money selling the SRW Computer Products plastic storage boxes at a great ACP Swap Meet discounted price of \$2.00 each. They were designed to hold 10, but you could get 2 or 3 more in if you were careful! I wondered how many floppies that would be, so I punched the numbers into the calculator. 300,000,000,000B/128,000B = 2,343,750 diskettes. I don't know how to visualize that, but I did calculate that it would take \$468,750.00 worth of those boxes to store them all. I then remembered that the average price at that time was about \$3.50 a diskette. Again the calculator, 2,343,750 diskettes x \$3.50 = \$8,203,125.00. Wow! That is a number that I don't want to think about if I am talking about a hobby.

 Another way to wrap your mind around huge numbers is to start small, with something that you can relate to, and work your way up. Now we know that one byte equals one character of the alphabet. The common 10 point type has 10 characters per inch. So, if we have 120 characters/bytes in a row, we have one foot. There are 5,280 feet in a mile. So 5,280 x 120 gives the number of character or bytes that would be on a mile long ticket tape that was being printed with 10 point type, an answer of 633,000 bytes. Compared to the 300 Giga bytes on the hard disk, 633,600 bytes is not much. To find out how much, we need to take the 300,000,000,000 byte capacity of the hard disk and divide it by 633,600 bytes in a mile. The answer to that math problem is the equivalent of 473,485 miles of ticker tape.

 To put that into perspective, let's take the circumference of the earth (nominally 25,000 miles) and divide that into our answer. So, 473,485 /  $25,000 = 18.93$ . If we could find a big enough roll of ticker tape, printing all the information on that hard disk would wrap around the equator of the earth 18.93 times. That sounds impressive, but how many people can really visualize that. Besides, I don't know anyone who has a big enough ticker tape printer. Another thought, that ticker tape would be 3,000 miles short of stretching from the Earth to the Moon and back.

*(Continued on page 5)* 

#### VOLUME 24, ISSUE 3 RAGE 5 MOTHERBOARD PAGE 5

#### *(Continued from page 4)*

 But let's try it with regular 8.5 inch x 11 inch paper. Again, standard printing would be 10 point type, 10 bytes per inch, and 6 lines per inch. Most people leave at least a half inch margin all the way around the page. So that means each line will be 7.5 inches, or 75 bytes, and there will be 60 lines per page. So each page will use 75 bytes x 60 lines, or 4,500 bytes. First, let's take 1 of the 300,000 megabytes on the disk and see how many pages that represents. 1,000,000 / 4,500 = 222.2 pages. We still have 299,999 megabytes left and, using them, the total number of pages comes out to 66,660,000 pages.

 That is also a little hard to imagine, so let's see how many reams of paper that is. Take 66,660,000 pages, divided by 500 sheets per ream = 133,320 reams of paper. Again, a little hard to visualize.

 A lot of things have their volume given in cubic feet. That's 12 inches x 12 inches x 12 inches or 1,728 cubic inches, or 1 cubic foot. I measured one case of paper at 11.25x9x17.5 inches, or 1,771 cubic inches. Let's be generous and round that off to one cubic foot. So at 5,000 sheets, or ten reams per case, we divide the 133,320 reams that we came up with by 10 to get 13,332 cases, or that many cubic feet of space.

 Stipulating that an average house is 1,400 square feet with eight foot high ceilings, then the average house has 11,200 cubic feet of space, ignoring the walls. If you filled up your house, wall-to-wall, floor-to-ceiling, with cases of printed paper, you would still have 2,132 cases left over.

If you are in better shape than I am, there is still room to get one car in that two car garage. That's  $10'x20'x9' = 1,800$  cubic feet, so that still leaves us with 332 cases of paper. We could take all of the junk out of the other half of the garage, lay down a two foot thick layer of paper and put all the junk back in on top of it. That's how much the 300 Giga byte disk holds! So, unless you are planning on taking out a home improvement loan, don't buy that 400 Giga byte disk.

*The Editorial Committee of the Association of Personal Computer User Groups (APCUG), an international organization of which this group is a member, brings this article to you* 

#### **The Mouse from Hell Hardware Review…or Sort of**  *By Ann Moore, Topeka PC Users Club*

*Personal Computer Newsletter, February 2006 www.topekapcusersclub.org commuter(at)cox.net* 

 Several months ago, I sent the following e-mail to "Answerperson" concerning a tragedy in my life:

"Dear Answerperson,

When I started my computer this morning, my mouse showed no sign of life. Its heart (red light) did not flicker nor did it feel warm to my touch. It was stone cold dead. I tried to revive it by performing an uninstall-reinstall, to no avail. A check of outlets and wiring found them intact. How do I determine the cause of death? There were no early signs of malfunction. If it were an animal, I could have a necropsy performed. Must I disassemble it to determine the cause of death? I cringe at the thought of disemboweling my friend. My mouse was not extraordinary in any way – it was not wireless nor was it ergonomic, just a simple mouse that I loved and cherished. Every day for four year, I held this inanimate object in my hand, caressed it, and knew every curve and indentation intimately. We were as one.

 I have accepted the fact that I must now lay it to rest, but where? Is there a cemetery for computer mice? Should I have it cremated or do I put it in a box and bury it in my backyard under the lilac bush? What will become of my dear friend? Is there a computer mouse heaven? This has never happened to me before and I am devastated. Please no cards or flowers. There will be a memorial fund set up in the name of "Ann's Mouse" and donations may be sent to commuter(at)cox.net"

 Answerperson offered his deepest sympathy and suggested that I put my sorrow behind me, go on with my computing and find a new mouse. I visited Best buy in search of a replacement and found no sympathy there. Their only concern was to sell me a very expensive replacement. In my vulnerable state, if the clerk had shown a lit-

#### *(Continued from page 5)*

tle compassion, I might have purchased a more expensive model but because his attitude was cold and unfeeling, I left the store with one of their cheapest models. There is an old adage: "You get what you pay for," and that is exactly what I got  $-$  in spades.

 I doted on my new mouse, showering it with an abundance of TLC. I never mistreated it by applying any unnecessary pressure, jerking or pulling. In spite of all my efforts to maintain a close personal relationship, it soon became apparent that we were not compatible. The erratic behavior of the mouse became noticeable following surgery on my right shoulder. I was forced to change the mouse settings to accommodate my left hand and the mouse began to balk at every command. Although I moved it around very slowly, it would take off and race around the screen leaving me breathless in my attempt to keep up with it.

 In October, I purchased a new LDS 19-inch monitor and the mouse went ballistic. It refused to leave the confines of its colorful, soft pad. Trying to reach the far corners of my monitor with my cursor became almost impossible. The mouse resisted my every effort to control its actions. Every day was a tug-of-war and I was losing my patience. I had serious work to do and no time to play games. I needed a good reliable mouse. I decided that this obnoxious, malevolent, detestable little rodent had to be eradicated. It was time to go cordless.

 Completing a jubilant trip to Best Buy, I came home with a Logitech cordless mouse. I could hardly wait to start using it. What a different a cord makes! This Logitech moves like a cream and is a pleasure to work with. It takes me everywhere I went to go. Truly, a match made in heaven. I am certain that I have found a new reliable friend.

 What do I do with this evil, malicious, wicked little devil that made my life a living hell? No sad songs or mourning for this monster. I had visions of snipping off its tail to make it impotent, then dropping it on the floor and stomping it to death. I even considered calling "The Terminator." What I will do is wrap it up in colorful paper and donate it to the club for a prize at the next Christmas party. I am hoping it will fall into a strong masculine hand that will teach this contemptible, spiteful, despicable creature how to behave in the presence of a lady.

*The Editorial Committee of the Association of Personal Computer User Groups (APCUG), an international organization of which this group is a member, brings this article to you.* 

#### **Informative Tech News**

*By Bob Elgines; CRCC Editor; elginesz@rraz.net* 

 More Free Spyware - There is another one out there like Spybot called SpyBlaster which can be downloaded at : www.javacoolsoftware.com . There is a slight catch, you will need to manually update, unless you pay \$10 for an automatically update subscription. This unlike Spybot will prevent installation of spyware.

 PCI Express vs AGP-8X Graphic Cards - Are they here to stay? The PCI-Express cards are about the same speed and higher in price. So don't run out and change your Mother Board to accommodate the PCI-Express. The only difference right now is the Bandwidth, but there are not programs out there to use this advantage. It's main use would be used in Gaming.

 Windows 2000 Info! - Microsoft released an update containing a collection of previous patches. The final service pack for Windows 2000 is SP4, which was released in March, 2003. Support for Windows 2000 will end in 2010.

What is "Windows XP N"? - Windows XP N is a version without the MS Media Player. Windows XP Home (the standard version) sells for the same price.

 What is "Windows XP Media"? - Basically the standard home version with all of the latest photo, music,, and movie enhancement pack. This includes such things as Plus!Photo Story, Media player, Movie Maker, etc. These items can be download from Microsoft for free in most cases.

 New Microsoft Windows Software - Microsoft's new operating system called "Longhorn" has been officially named "Windows Vista", and is set to be released to the public in 2006. The three new goals are summarized as Clear (new methods), Confident (better security) and

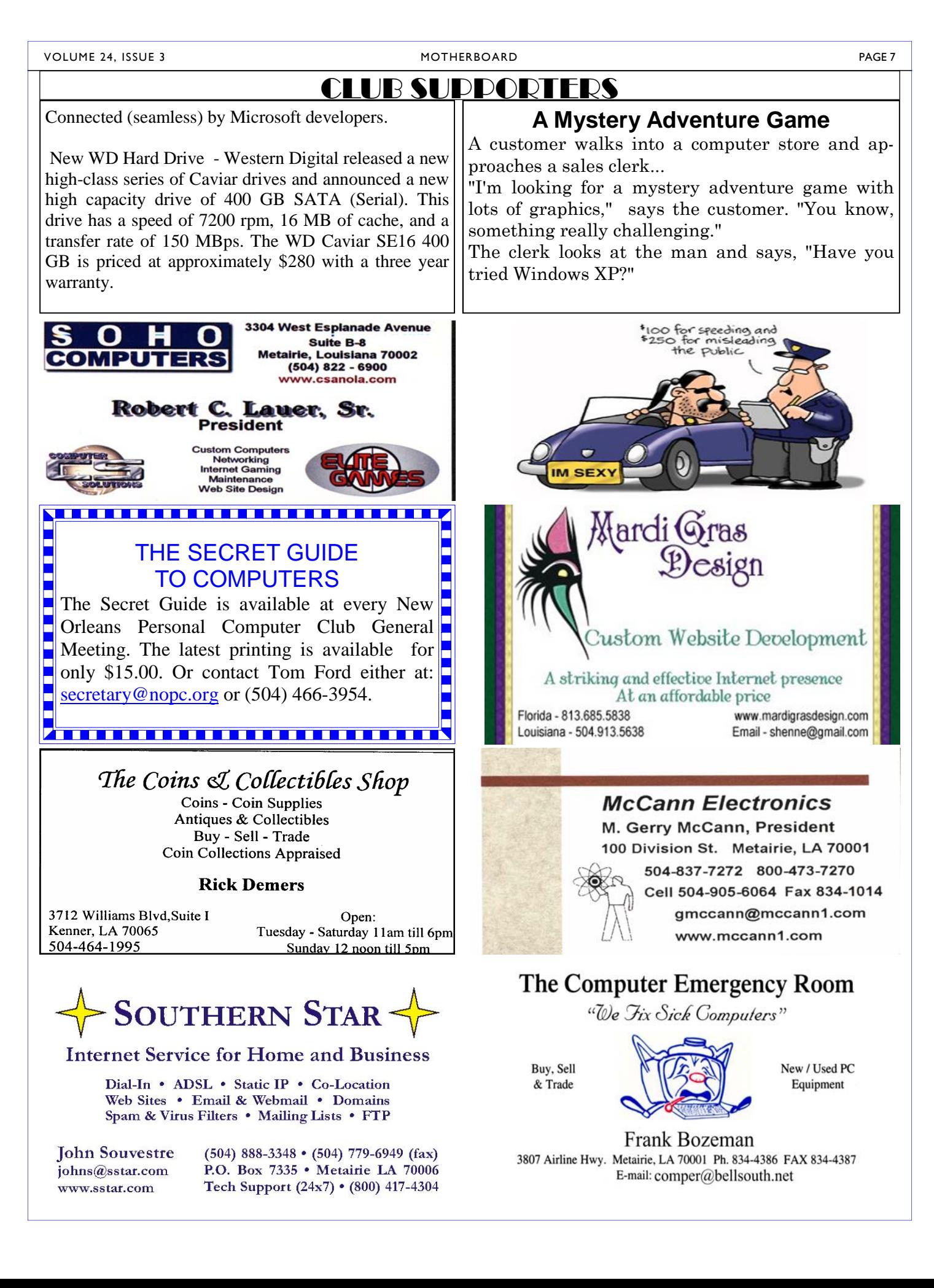

# **March 2006**

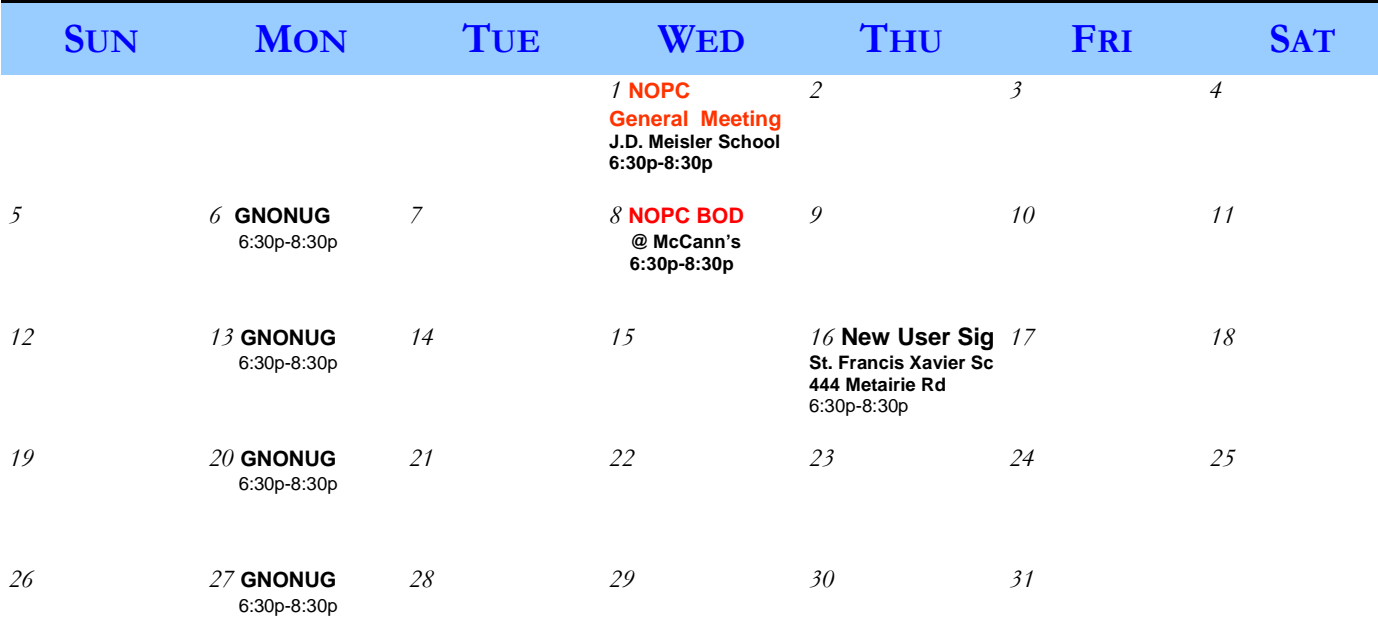

The New Orleans Personal Computer Club (NOPCC) is a private non-profit organization chartered under the State of Louisiana. Its purpose is to provide an open forum for discussion and education of the membership in the use and application of PCs, peripheral equipment and software. The opinions expressed in this newsletter are those of the author (s) and do not necessarily reflect those of the NOPCC , its members or its officers. The club does not verify for accuracy the articles in this newsletter and leaves verification of accuracy to its readers. Articles in this newsletter may be duplicated as long as credit is given to the author (s) and the NOPCC. Annual Dues Schedule: Regular Member, \$40/yr.; Family Membership, \$60/yr.;

# **NOPCC Directory**

Elected Officers

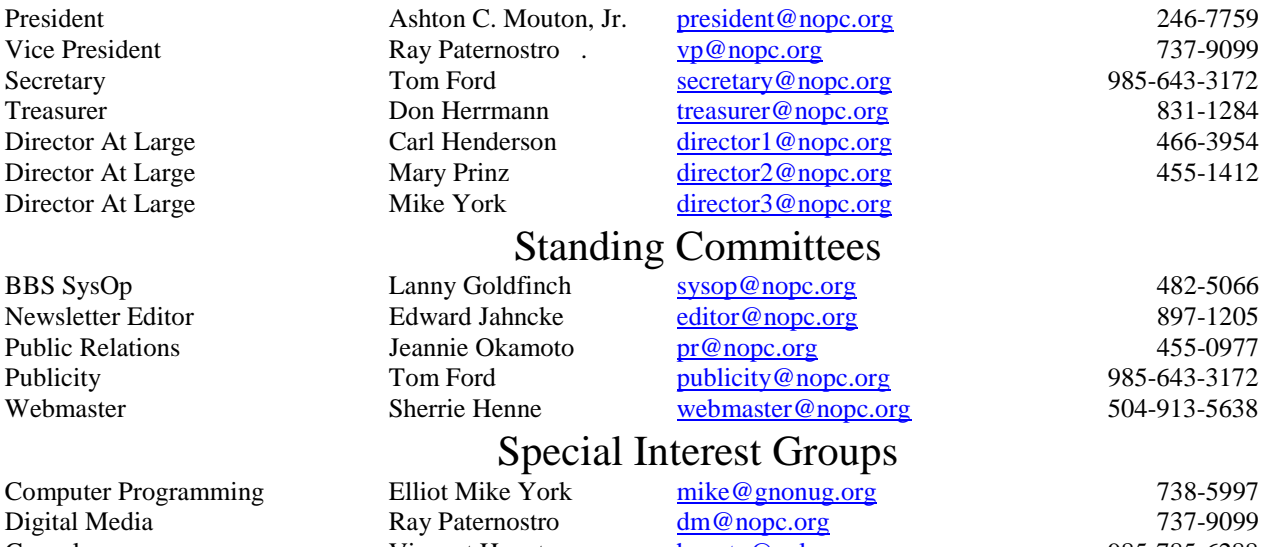

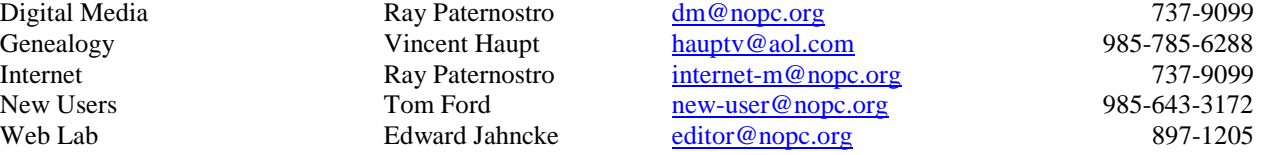

#### Other Important Numbers / Addresses

Club Hotline Recorded messages. Meeting Information. Open 24 Hours 887-5746 NOPCC Web Site On the World Wide Web. Our own home page and club information. *www.nopc.org*

#### **NOPCC MOTHERBOARD PRESIDENT'S MESSAGE MARCH ISSUE**

#### **What Classification Computer User are you?**

by Ashton C. Mouton, Jr.

what your "Computer User Classification" is? How do you know what is your classification? Well, this article is just for you. Note: this is not official. It is only a guide for establishing a norm or standard in deciding what classification to use.

The classifications are as follows:

- Novice
- Beginner
- **Elementary**
- **Intermediate**
- Advance
- **Expert**
- Nerd
- Geek

Below is the proper usage for each term.

#### **Novice**

Someone who is encountering a computer for the very first time. May only know that a computer has an on and off button and that it can be used to do various things….or something like that.

#### **Beginner**

Someone who has limited experience using a computer. They have used or played with various types of computers or computing devices and have a very limited vocabulary of computer terms. Usually they have lots of trouble using a PC (personal computer) and need help often with its usage.

#### **Elementary**

Someone who has learned to use a computer to do more than just play games. They have learned a number of computer terms, have used more than one software program that is not a game and can work with a computer support person to resolve minor or not-too-complex computer problems. They have the ability to solve simple computer problems on their own.

#### **Intermediate**

This person is someone who has been using a computer for more than one year. Having this classification means a person has more skills and knowledge than the three classifications above. They have resolved a number of computer problems on their own and make use of differ-

When it is time to fill out a form or survey, ever wonder Beginning Specialist (knows one area of computing or a ent software programs to help better their lives. They have taken the time to learn some of the technology involving computers to get more out of their computers. Within this classification are Beginning Intermediate and specific software program very well).

#### **Advance**

This person has acquired one or more years of computer experience. This person has used several operating systems, software, various types of hardware and peripheral equipment. They may have built or repaired one or more computer systems and may have written one or more software programs or macros. They are very literate in computer technology and jargon. They can help others resolve simple, basic, and common computer problems. This person can work their way through complex computer problems and solve most by themselves in a reasonable time. Within this classification are Beginning Advance, Intermediate Advance, Specialist, and Technologist)

#### **Expert**

This person is very proficient in various areas of computer technology. This person usually has many years working with various forms of computer technology. They have built and or repaired various types of computer hardware, written various macros and computer programs, and are very familiar with various types of computer functions. These people stay updated on the various changes occurring within the various fields of computer technology. Usually this person gives advice, help, and support to others on various aspects of computer technology. (Within this classification are Beginning Expert, Intermediate Expert, Advance Expert, Information Technologist, and Computer Technology Specialist)

#### **Computer Nerd**

A single-minded person accomplished within a few specialize computer technology areas to the exclusion of any otherworldly pursuits such that they are inept outside their knowledge of computer technology.

#### **Computer Geek**

Officially, the same as Nerd, but in this context is a single-minded person accomplished in various types of computer technology. Their otherworldly pursuits are limited [some to the point of ineptness, but not all] outside of computer technology.

Hope you find this helpful. May you all achieve the level of "Advance Computer User" at some time in your life.